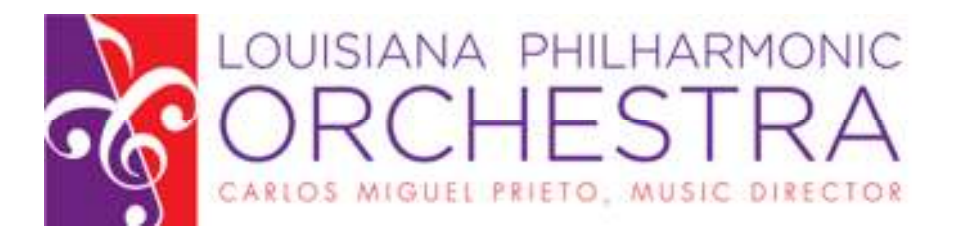

# **Section Violin Audition Repertoire**

### **Required Solo Repertoire**

1. First movement from a standard  $19<sup>th</sup>$  or  $20<sup>th</sup>$  Century Violin Concerto (with cadenza). 2. Your choice of one of the following: Mozart Concerto #3, OR #4, OR #5 (first movement only without cadenza).

## **First Violin Parts Orchestral Repertoire – Excerpts**

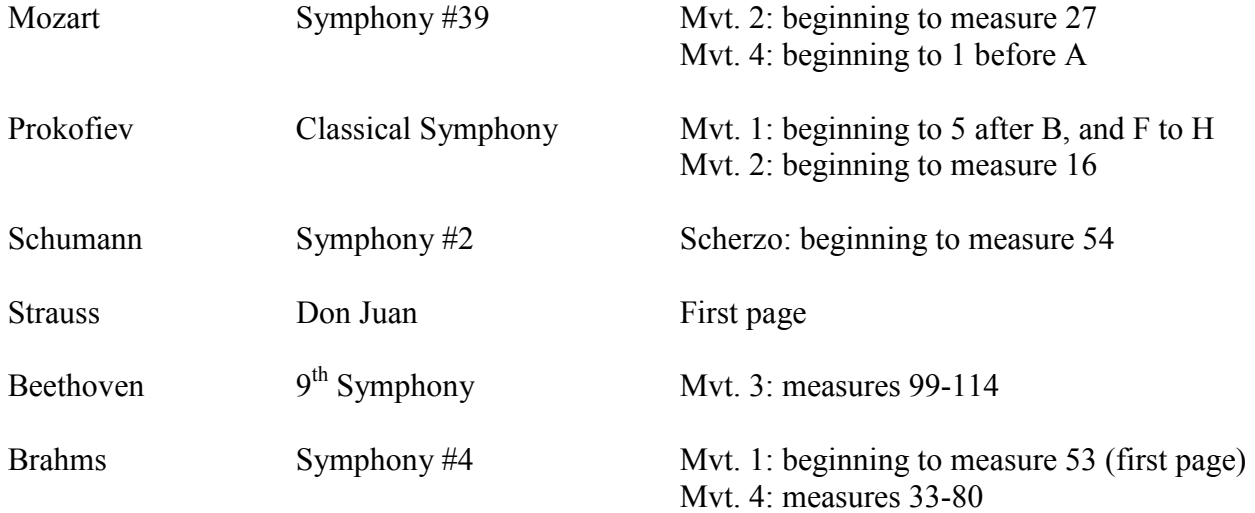

#### **\*possible sight-reading may be requested**

**Most listed excerpts are public domain and unrestricted by any copyright laws. Candidates will be responsible for obtaining practice parts. If you have difficulty obtaining parts, you may be able to acquire them at the** *Petrucci Music Library of Public Domain Materials.* **Also known as IMSLP.** 

**Go to** 

#### http://imslp.org/wiki/Main\_Page

**On the left side of the web page, look for search box just below the donate button. Enter the composer's last name and the piece you are looking for (e.g. Brahms Symphony #1). The subcategory of the piece you are looking for should be at the top of the search results. Click on that result and it will take you to the page with pdfs of scores and parts for the piece.** 

**At the top of the page is a table of contents. Click on "parts," and you will be taken to that section of the web page. Select the instrument you are looking for (e.g. Trombone 2) and download the file. (The first time in any session that you start to download something, you will have to acknowledge a disclaimer). Then continue with downloading the file you want. Please consider making a donation to the IMSLP - Petrucci Music Library if you download music from it.** 

**You may use your own parts at the audition or those provided on stage by the LPO.** 

**Additional standard orchestral repertoire may be requested at any time.**